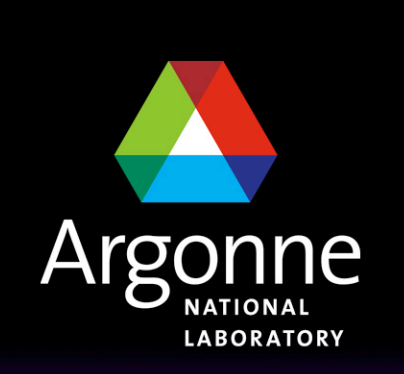

... for a brighter future

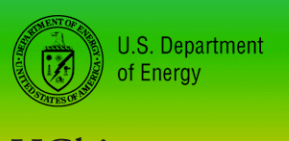

UChicago > Argonne<sub>uc</sub>

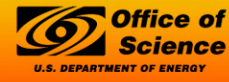

A U.S. Department of Energy laboratory managed by UChicago Argonne, LLC

## **Storage Mini-Workshop**

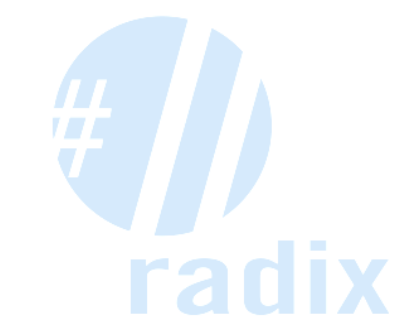

## **Parallel File Systems**

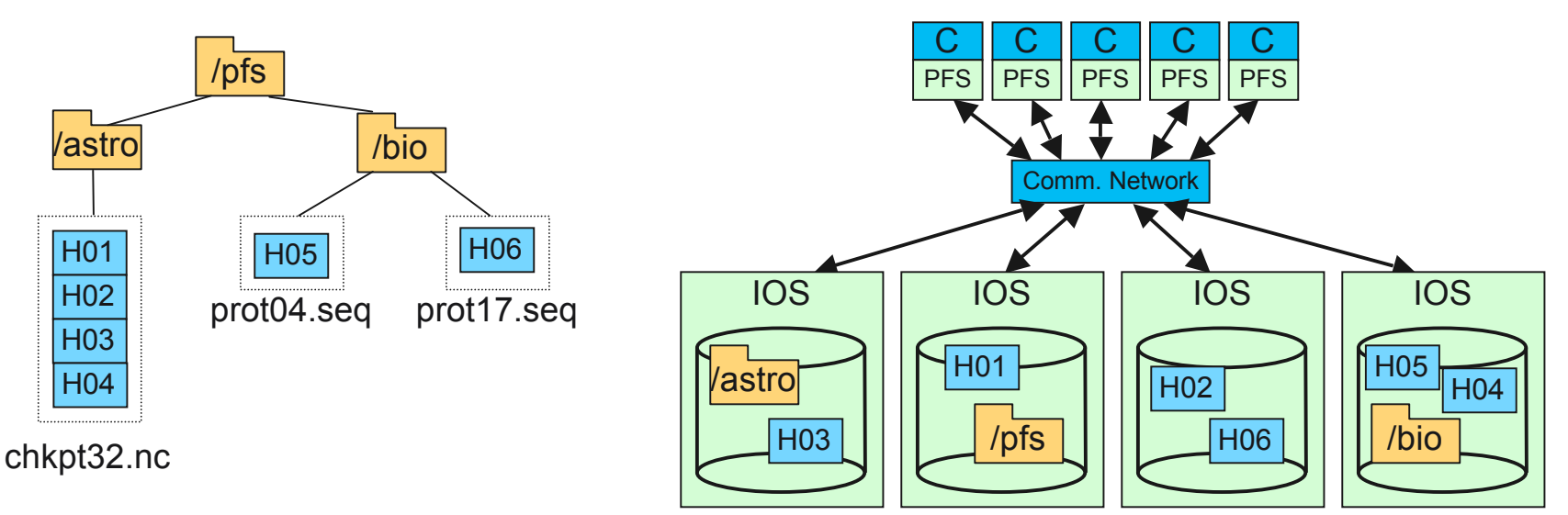

An example parallel file system, with large astrophysics checkpoints distributed across multiple I/O servers (IOS), while small bioinformatics files are each stored on a single IOS.

File system information (data and metadata) spread across multiple servers

- Data for large files is striped across multiple resources
	- Simultaneous use of multiple servers, disks, and network links
- Two data models/APIs are exposed:
	- Directories, with entries
	- Files, with a linear array of bytes (and perhaps extended attributes)

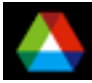

#### **Object Based Parallel File Systems**

- **Underneath, many parallel file systems are** using an object-based storage organization
	- I/O servers provide access to named "objects"
		- *Hold byte streams*
		- *May have associated attributes*
	- I/O servers responsible for allocation of local storage space
- Separate metadata servers may be used to store file system name space and map file data onto objects
- These structures are hidden from applications and libraries outside the file sysetm

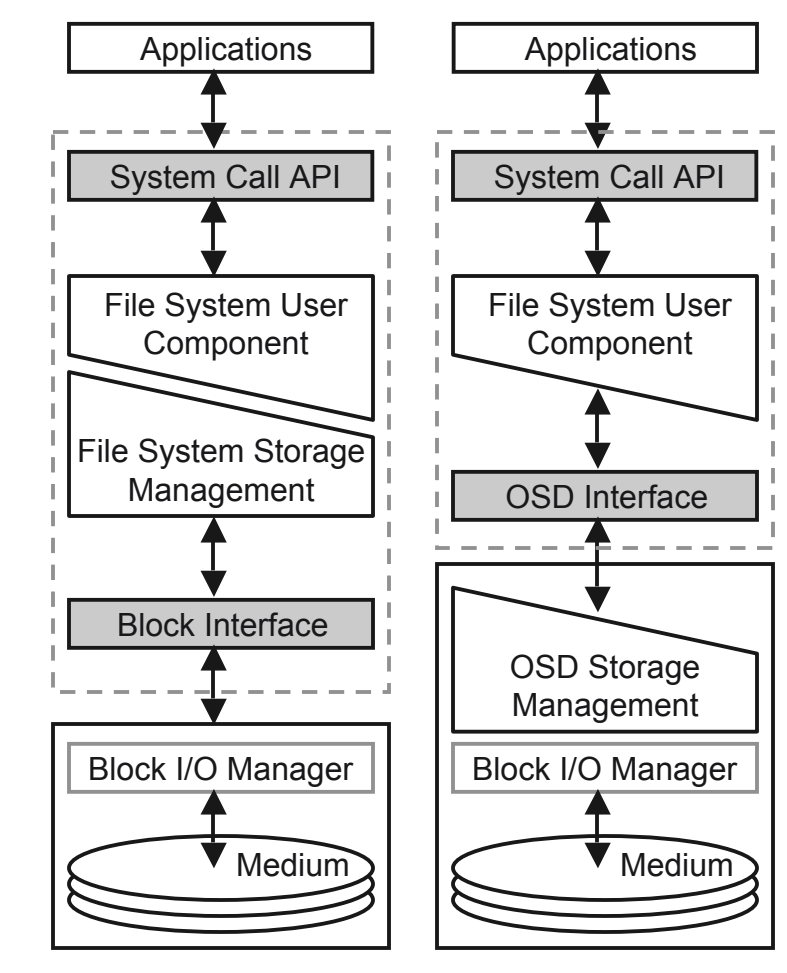

Traditional FS Model Object-Based FS Model

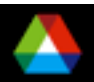

## **Adding Files to a Coherent Name Space**

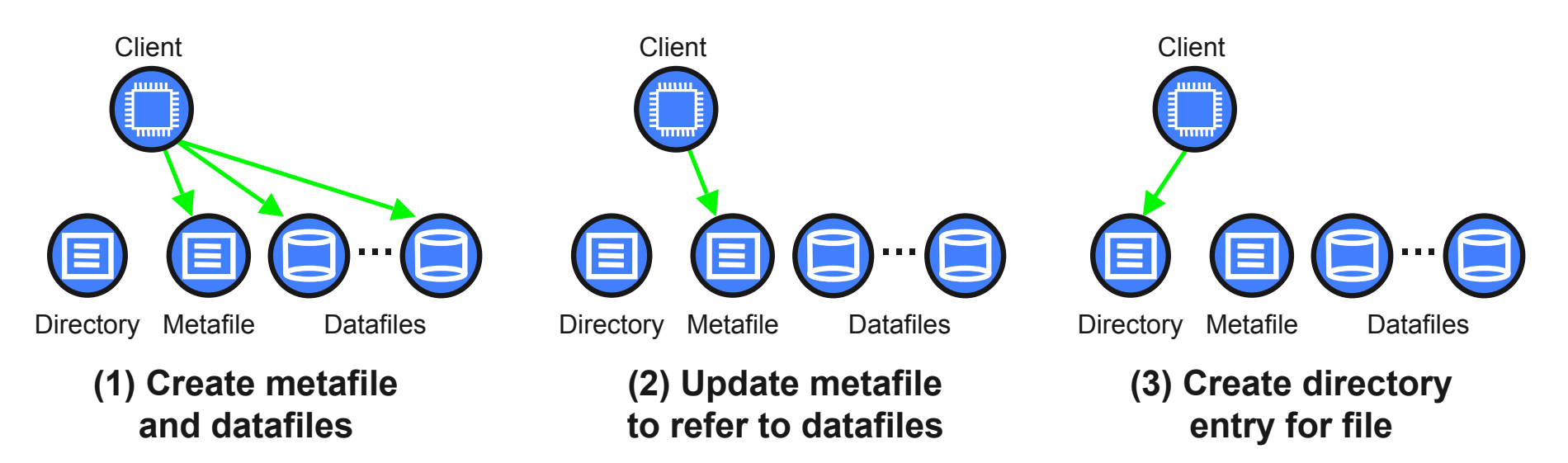

- Parallel file systems build up constructs in multiple steps, kept coherent through locks or atomic operations
	- e.g. clients orchestrate new file creation in a series of steps
- Again, the building-block operations are hidden from applications and other code outside the file system

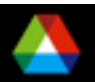

#### **netCDF/PnetCDF Files**

- High-level I/O libraries try to present data structures that are more useful to scientists
- PnetCDF files consist of three regions
	- Header
	- Non-record variables (all dimensions specified)
	- Record variables (ones with an unlimited dimension)
- Record variables are interleaved, so using more than one in a file is likely to result in poor performance due to noncontiguous accesses
- All this is built on top of the linear array of bytes presented by the file system, because that's the only interface available

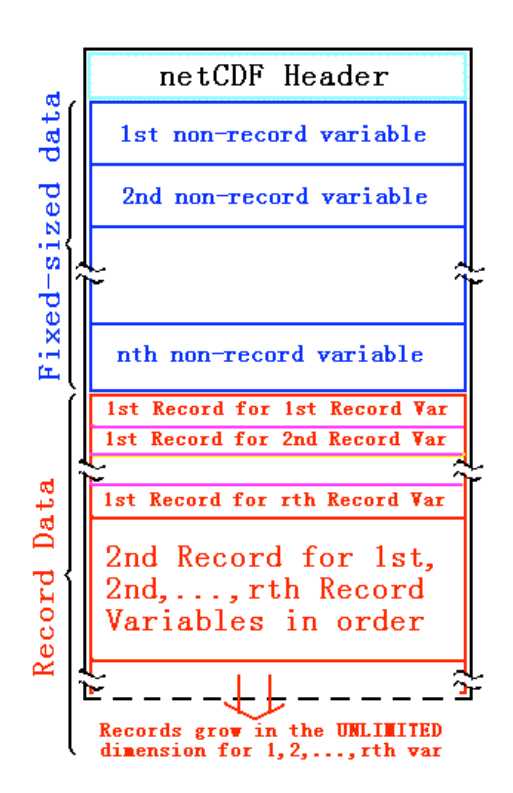

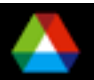

#### **HDF5 Files**

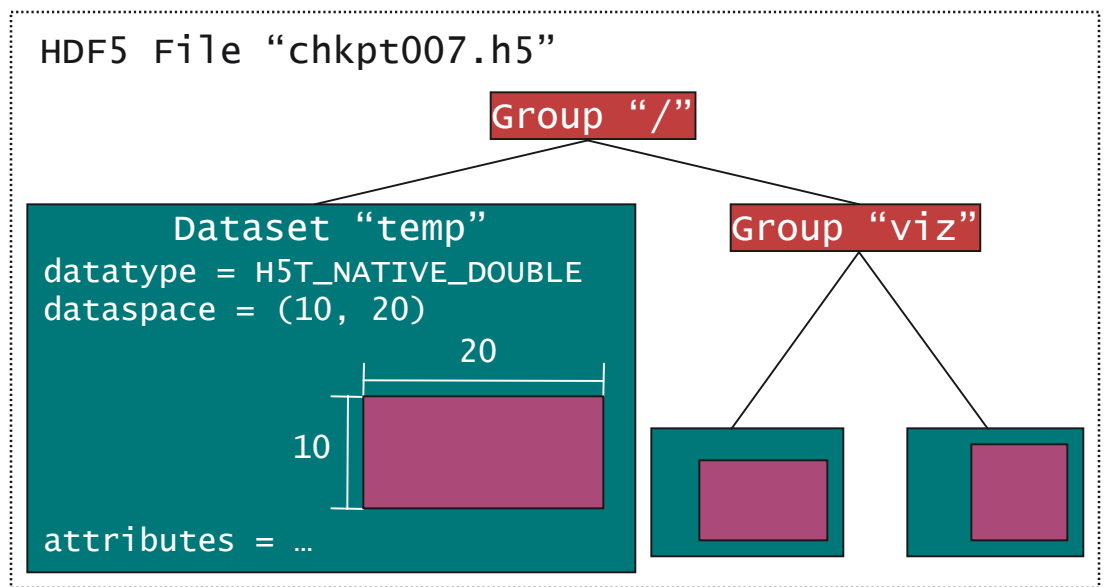

- HDF5 has a similar structure, only it looks even more like a file system inside a file because of the hierarchical nature
- Again, this structure is mapped onto a linear array of bytes

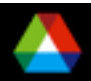

# **Defining Dimensions (in PnetCDF)**

```
int status, ncid, dim_tot_blks, dim_nxb,
  dim_nyb, dim_nzb;
MPI_Info hints;
/* create dataset (file) */
status = ncmpi_create(MPI_COMM_WORLD, filename,
  NC_CLOBBER, hints, &file_id);
/* define dimensions */
status = ncmpi_def_dim(ncid,
"dim_tot_blks",
  tot_blks, &dim_tot_blks);
status = ncmpi_def_dim(ncid,
"dim_nxb",
  nzones_block[0], (&dim_nxb) )
status = ncmpi_def_dim(ncid,
"dim_nyb",
  nzones_block[1], &dim_nyb);
status = ncmpi_def_dim(ncid,
"dim_nzb",
  nzones_block[2], &dim_nzb);
                                                Each dimension gets
                                                 a unique reference
```
## **Creating Variables (in PnetCDF)**

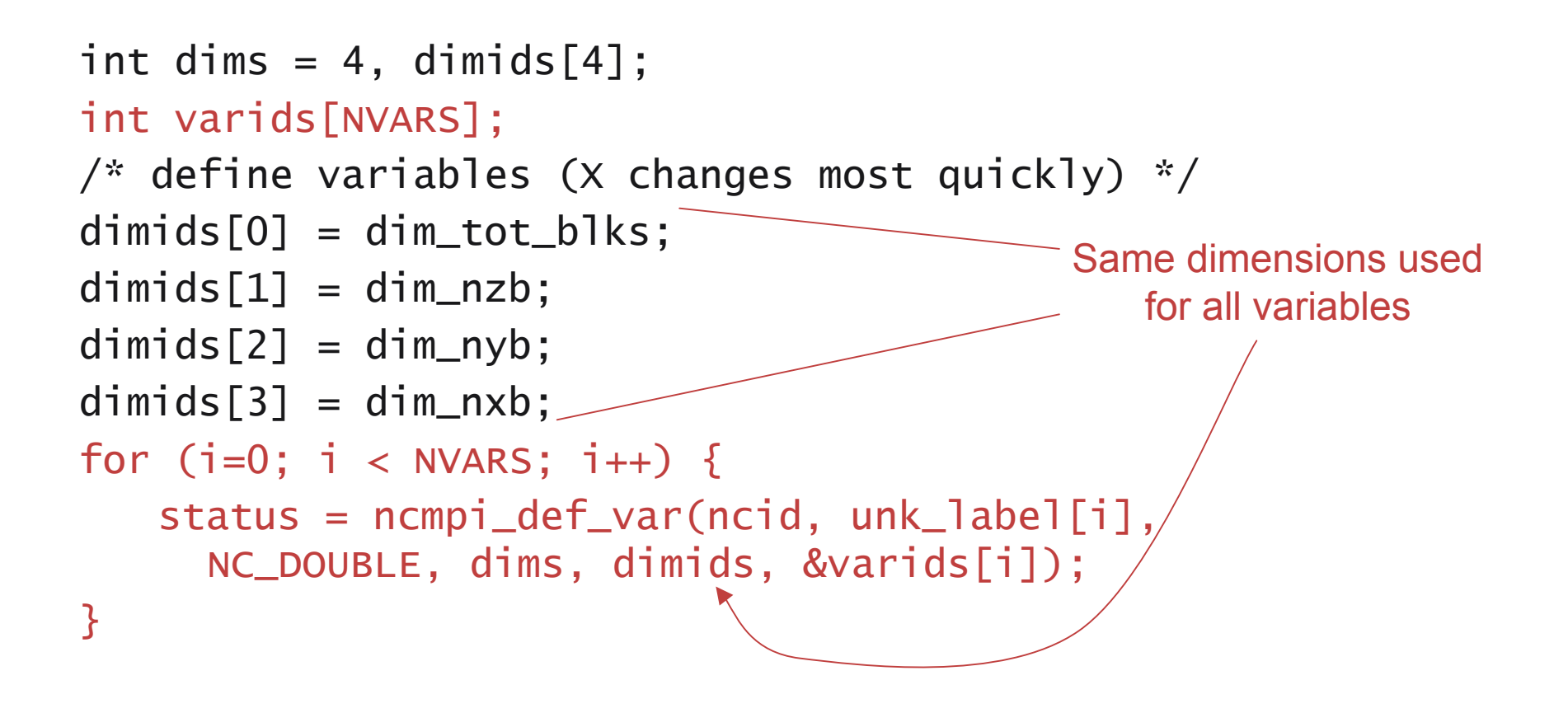

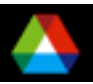

## **Writing Variables (in PnetCDF)**

```
double *unknowns; /* unknowns[blk][nzb][nyb][nxb] */
size_t start_4d[4], count_4d[4];
start_4d[0] = global_offset; /* different for each process */start_4d[1] = start_4d[2] = start_4d[3] = 0;count_4d[0] = local_blocks;count_4d[1] = nzb; count_4d[2] = nyb; count_4d[3] = nxb;
for (i=0; i < NVARS; i++) {
   /* ... build datatype "mpi_type" describing values of a
      single variable ... */
   /* collectively write out all values of a single variable
      */
   ncmpi_put_vara_all(ncid, varids[i], start_4d, count_4d,
    \zetaunknowns, 1, mpi_type);
}
status = ncmpi_close(file_id); Typical MPI buffer-
                                          count-type tuple
```
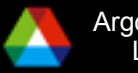

#### **Stripe Alignment and I/O Performance**

Mapping onto linear array of bytes can lead to performance problems

One reason is unaligned access

Laboratory

- More than one process sending data to a single server simultaneously
	- *Alignment is with respect to file striping by the file system*
	- *Also impacts behavior of locking subsystem (false sharing)*
- Can be managed by MPI-IO in some cases (data from W.-K. Liao)

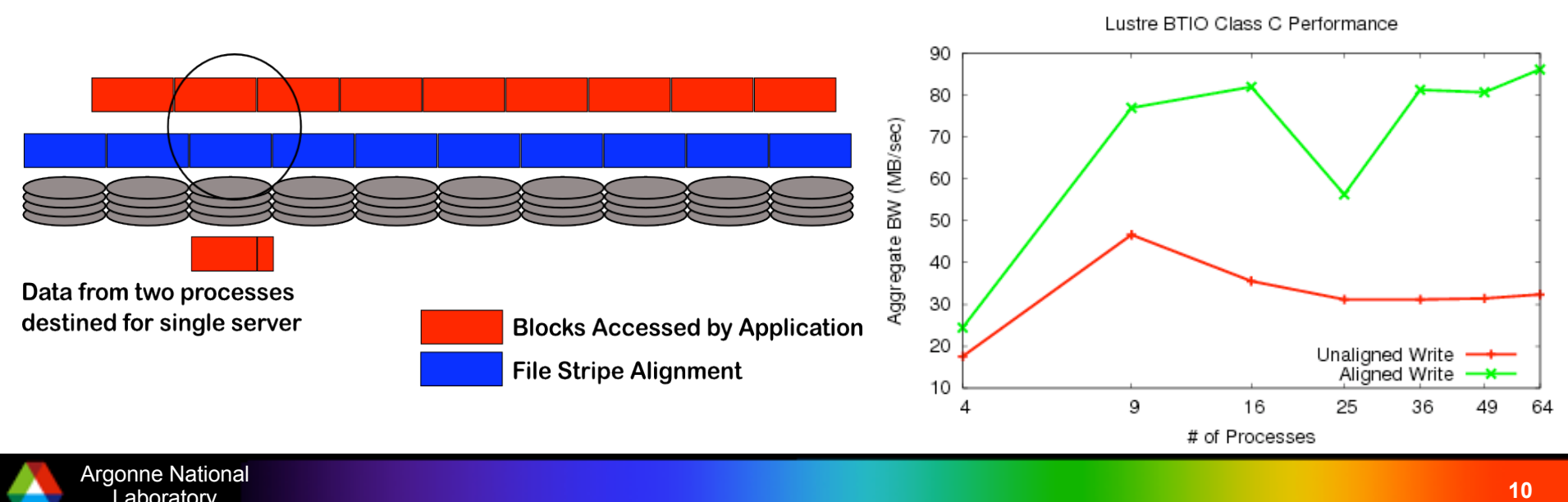

### **BTIO and Stripe Alignment**

- BTIO class C I/O Benchmark
	- 3D array access: 162 x 162 x 162 40-byte records
	- 40 writes/reads
	- Collective I/O (3D subarrays)
	- Total I/O amount =  $12974.63 \text{ MB}$
- Results here from Tungsten machine at NCSA running Lustre
	- 8 I/O servers, 1MB stripe size
	- Up to 11GB/s peak I/O to independent files!
- "Aligned" results use MPI-IO research prototype with file system alignment awareness (from NWU)
	- Augmentation to two-phase optimization

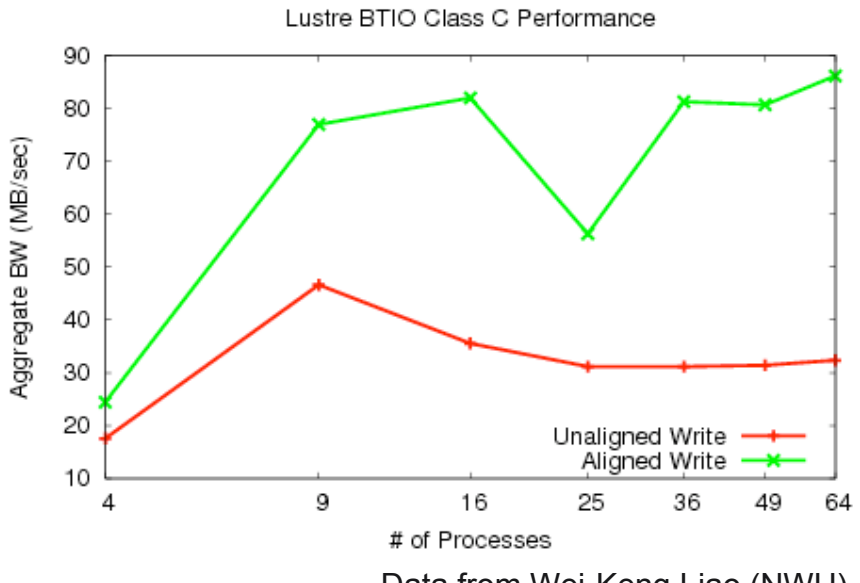

Data from Wei-Keng Liao (NWU)

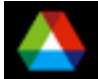

#### **Idea: Expose File System Constructs**

- What if we allowed high-level libraries access to the underlying FS structures?
- Variables could be split across FS objects as appropriate
- Alignment could be explicitly managed
- Metadata could be stored in separate objects, keeping it out of data path
- **Hierarchical structures could be easily constructed and managed**
- Also helps with active storage, because data can be placed to maintain necessary locality

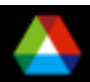

# **(Some of the) Challenges**

- How do we present resulting data structures back to users?
	- Big "file"?
	- Directory hierarchy?
	- How do existing UNIX tools work on them? Or do they?
- How do we serialize the resulting data structures?
	- What is the right order?
	- How do we preserve the structure we created, so we can recreate if placed on this FS again?
- What is the right API?
	- Can we somehow retain the ability to use POSIX and/or MPI-IO interfaces?

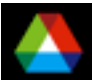